# Download

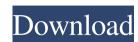

#### OverflowXTerminator For QuarkXPress Incl Product Key For Windows Latest

OverflowXTerminator is an utility that helps you find and edit text overflow in QuarkXPress documents. Use of this tool means that with immediate effect, unnecessary, expensive misprints and misexposures caused by missing text passages are now a thing of the past. OverflowXTerminator searches for text overflowXTerminator searches for text overflowXTerminator safety mechanisms. To guarantee this, you can activate an optional setting to define that any documents saved with OverflowXTerminator can only be opened when XTension has been loaded. OverflowXTerminator can only be opened when XTension has been loaded. OverflowXTerminator can be absorbed and allows saved documents to be opened, while showing warnings when a text is repaginated. The vertical and/or horizontal adjustment of the text frame based on the text content saved when xtension and allows saved documents to be opened, while showing warnings when a text is repaginated. The vertical and/or horizontal adjustment of the text frame based on the text frame based on the text frame based on

## OverflowXTerminator For QuarkXPress Crack+

Use this button to search for and select macro keys in a document. Select key identifiers such as hotkeys, macros and script commands in a document. Click the checkbox "Select All" to select all entries or deselect entries by holding down "Ctrl" and clicking. Click "Copy" to copy the identifiers to the clipboard. Show debug information: Show debug information (only active for debugger) to help you to understand the results. Debug Settings allow you to set the breakpoint and change the settings. OverflowXTerminator is an utility that helps you find and edit text overflow in QuarkXPress documents. Use of this tool means that with immediate effect, unnecessary, expensive misprints and misexposures caused by missing text passages are now a thing of the past. OverflowXTerminator guarantees optimum quality assurance by elaborate safety mechanisms. To guarantee this, you can activate an optional setting to define that any documents saved with OverflowXTerminator can only be opened when XTension has been loaded. OverflowXTerminator can be shared with third parties in the public domain without any problems; this saves the tiresome "Pasteboard XT" issue. The unserialised version automatically switches to observer mode when shared and allows saved documents to be opened, while showing warnings when a text is repaginated. The vertical and/or horizontal adjustment of the text frame based on the text content can be implemented by a mouse click. OverflowXTerminator provides increased safety due to its wide range of preferences. KeyMACRO Description: Use this button to search for and select macro keys in a document. Select key identifiers such as hotkeys, macros and script commands in a document. Click the checkbox "Select All" to select all entries by holding down "Ctrl" and clicking. Click "Copy" to 81e310abbf

## OverflowXTerminator For QuarkXPress Crack License Key

OverflowXTerminator is an utility that helps you find and edit text overflow in QuarkXPress documents. It searches for text overflowXTerminator means that with immediate effect, unnecessary, expensive misprints and misexposures caused by missing text passages are now a thing of the past. OverflowXTerminator guarantees optimum quality assurance by elaborate safety mechanisms. To guarantee this, you can activate an optional setting to define that any documents saved with OverflowXTerminator can only be opened when XTension has been loaded. OverflowXTerminator can be shared with third parties in the public domain without any problems; this saves the tiresome "Pasteboard XT" issue. The unserialised version automatically switches to observer mode when shared and allows saved documents to be opened, while showing warnings when a text is repaginated. The vertical and/or horizontal adjustment of the text frame based on the text content can be implemented by a mouse click. OverflowXTerminator provides increased safety due to its wide range of preferences. OverflowXTerminator supports the following categories: - simple finds and fixes - important places - overwriting - delete - auto-filling of contents - freeform text - profile XML-format - location in an active layer - creation of new layers - color of layer/tab - values in columns and rows - label/heading text - font size - font - shape - content search - text search - destination paths - sound - tooltips - a tooltip for current place (in newer versions) - a submodule of module-specific global options - a "mark" window for text frames in a path - a "document" window for the current selected property - an "operation" window for text frames in a path - a "document" window for the current selected property - an "layer"

#### What's New in the OverflowXTerminator For QuarkXPress?

OverflowXTerminator displays any text that has overflowXTerminator enabled, so when you reopen them, the text will be saved with OverflowXTerminator uses two reference layers; one for the displayed text and one for the text on the page. When you edit a text area, OverflowXTerminator will ask you to stop editing when you are now in a text frame that has not been saved yet, but if you do save the frame, it will save the frame and the text in the same place on the page. So you can use this saved frame later. OverflowXTerminator is a versatile text retrieval tool that helps you easily find and edit text overflow. So you do not have to search manually for the text overflowXTerminator supports a lot of text areas and text frames, and it is useful for a wide range of print jobs. OverflowXTerminator is fully compatible with QuarkXPress 7.5 and 7.0 and is available for both Mac and Windows. OverflowXTerminator is compatible with Autodesk® InCopy® and QuarkXPress®. Safedocumentor 5.5.1 was developed by Uwe Mauser on behalf of New Zealand Software Company, Ltd (NZSO). The aim of Safedocumentor was to remove or minimise the problems caused by safety scanners such as Multi-Use Terminators (MUT). The tool was developed by NZSO to help combat this problem. MUT scans your document and automatically corrects all overflow sections, regardless of whether they have been split, merged or added to another text frame • Find all exact pages within a document

# System Requirements For OverflowXTerminator For QuarkXPress:

OS: Windows XP, Windows Vista, Windows 7, or Windows 8 Processor: 2.8 GHz processor Memory: 4 GB RAM Graphics: 1 GB graphics card with 128 MB of video memory Sound Card: DirectX: DirectX 9 Compatible Hard Disk Space: 2 GB In addition, you may also want to download and install the updated version of File Manager called, which is compatible with Windows 7. Instructions: 1. Press the

https://stonebridgehealthstaffing.com/wp-content/uploads/elmejafa.pdf
https://newsafrica.world/wp-content/uploads/2022/06/Remote Keyboard.pdf
https://www.cnaclassnorthernva.com/wp-content/uploads/2022/06/amrhar.pdf
https://omidsoltani.ir/wp-content/uploads/2022/06/joaqwal.pdf
https://merryquant.com/wp-content/uploads/2022/06/Free Mouse Clicker.pdf
http://3net.rs/wp-content/uploads/2022/06/Cloud Drive Network Accelerator.pdf
http://visitingplan.com/wp-content/uploads/2022/06/TALI.pdf
http://yiyo.es/wp-content/uploads/2022/06/Okdo Excel Merger Command Line.pdf
http://evapacheco.es/wp-content/uploads/2022/06/jorjbeni.pdf
https://ksvgraphicstt.com/wp-content/uploads/2022/06/herbhal.pdf